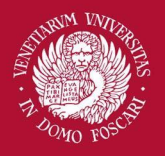

# Computer Vision

Finding curves

Filippo Bergamasco [\(filippo.bergamasco@unive.it](mailto:filippo.bergamasco@unive.it)) <http://www.dais.unive.it/~bergamasco> DAIS, Ca' Foscari University of Venice Academic year 2017/2018

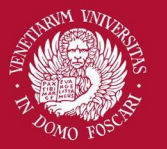

# Finding Curves

Often, we have to work with unstructured environments in which all we have is an edge image and no knowledge about where objects of interest might be.

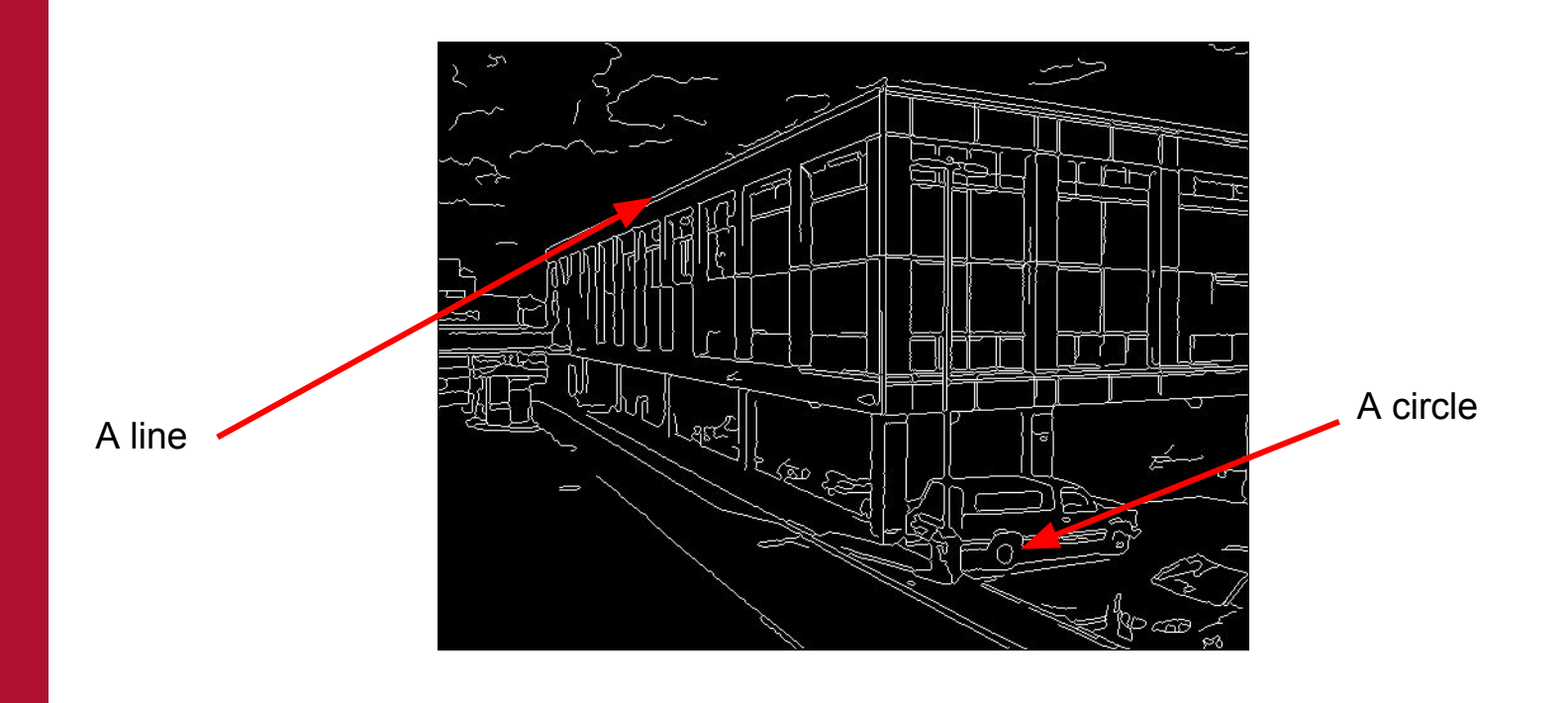

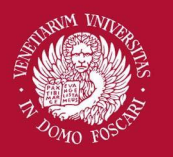

Venezia

# Finding lines

### For example, suppose that we want to detect street lanes to develop an autonomous vehicle

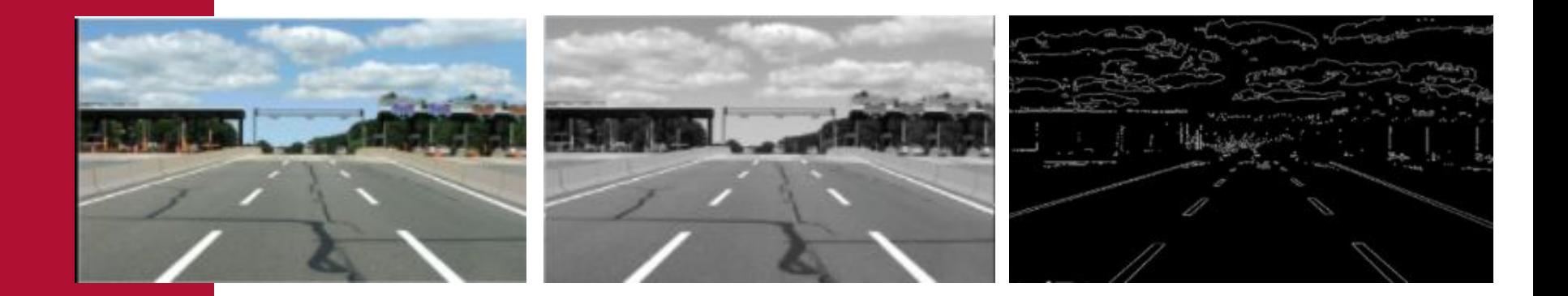

**Option 1:** We can limit the analysis to a specific region and do a least-squares fitting of a line Bad idea! Why?

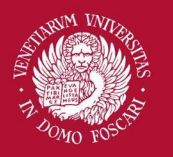

Venezia

## Finding lines

### For example, suppose that we want to detect street lanes to develop an autonomous vehicle

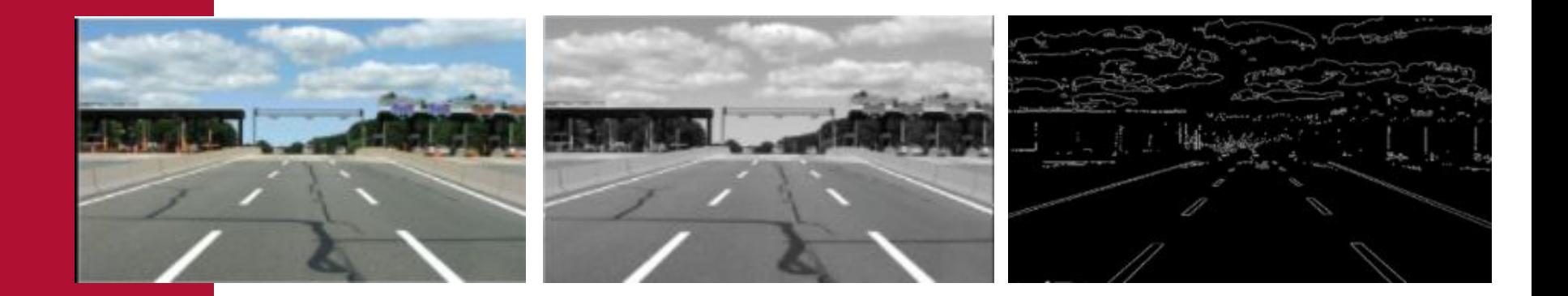

**Option 2:** We can search for lines at every possible position/orientation

Computationally very expensive

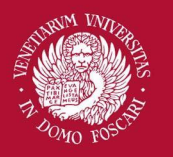

Venezia

## Finding lines

### For example, suppose that we want to detect street lanes to develop an autonomous vehicle

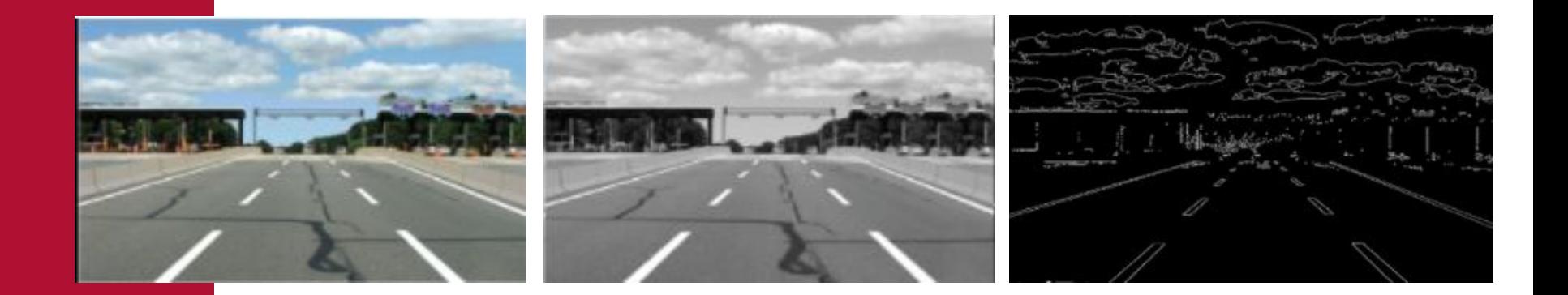

**Option 3:** We can use a consensus-based approach: RANSAC

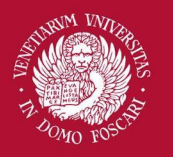

Venezia

## Finding lines

### For example, suppose that we want to detect street lanes to develop an autonomous vehicle

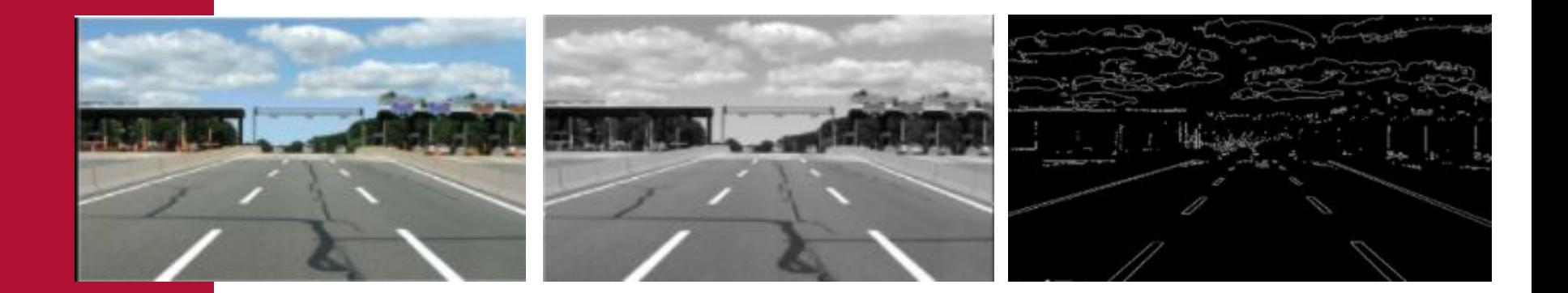

**Option 4:** We can use a voting scheme: Hough Transform

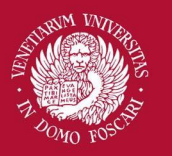

### RANSAC

The RANSAC algorithm is a learning technique to estimate parameters of a model by random sampling of observed data.

Given a dataset whose data elements contain both inliers and outliers, RANSAC uses a consensus scheme to find the optimal fitting result.

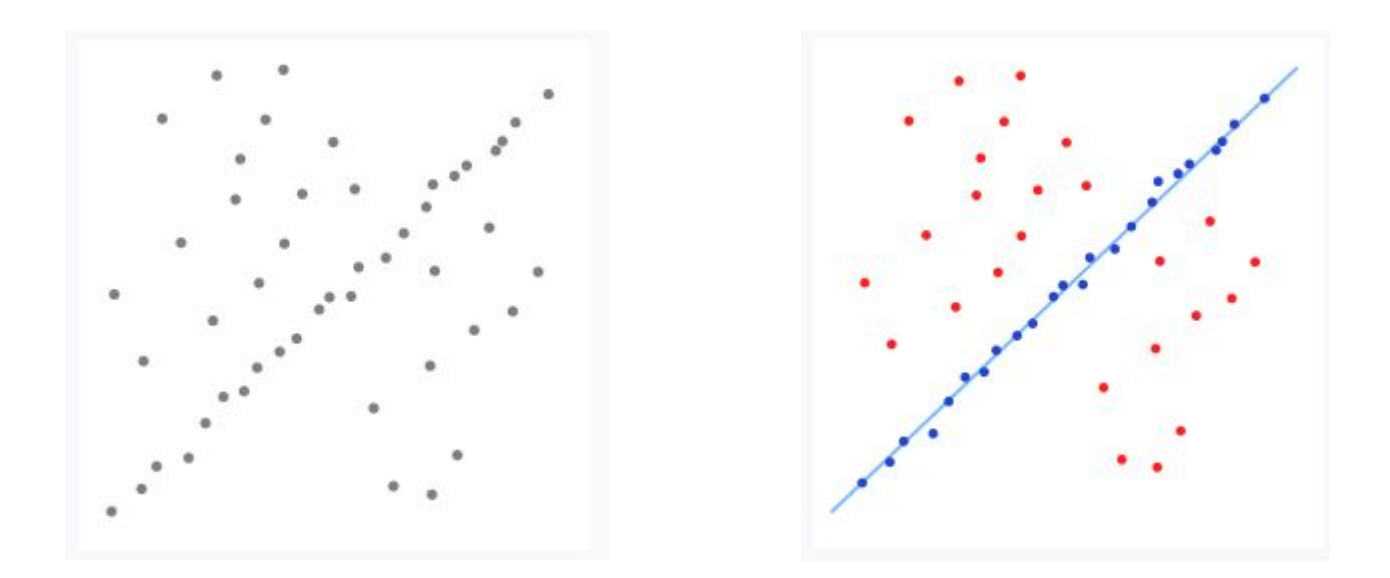

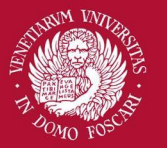

### RANSAC

Assumptions:

- 1. Data consists of **inliers** (i.e., data whose distribution can be explained by some set of model parameters, though may be subject to noise) and **outliers** which are data that do not fit the model
- 2. Given a (usually small) set of inliers, there exists a procedure which can estimate the parameters of a model that optimally explains or fits this data

> For example given a set of 2 points we can compute a line model that optimally explains the set

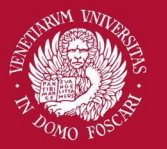

### RANSAC

### **Algorithm:**

- 1. Select a random subset of the original data. Call this subset the hypothetical inliers.
- 2. Fit the model to the hypothetical inliers
- 3. Test all other data against the model and mark points either as inliers or outliers according to some loss function. The inliers are called "consensus set"
- 4. Return to step 1 until a predefined number of iterations is reached
- 5. The model that produced the largest consensus set is returned

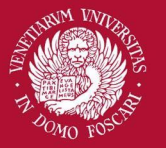

### Hough transform

The basic idea is to map points from the image space to **the parameter space of the model** (for example the m-q space for lines parameterized as  $y=mx + q$ )

For an image point (x,y) can pass infinite lines all satisfying the equation y=mx+q. The equation can be rewritten as q=-mx+y which corresponds to a line in the m-q space

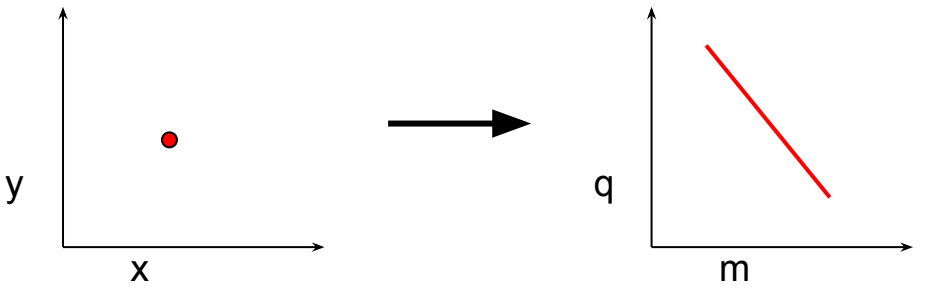

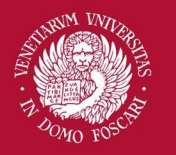

Venezia

iversità ' Foscari

### Hough transform

The principal lines in the image plane could be found by identifying points in parameter space where large numbers of parameter-space lines intersect

The parameter space is used as an accumulator of votes

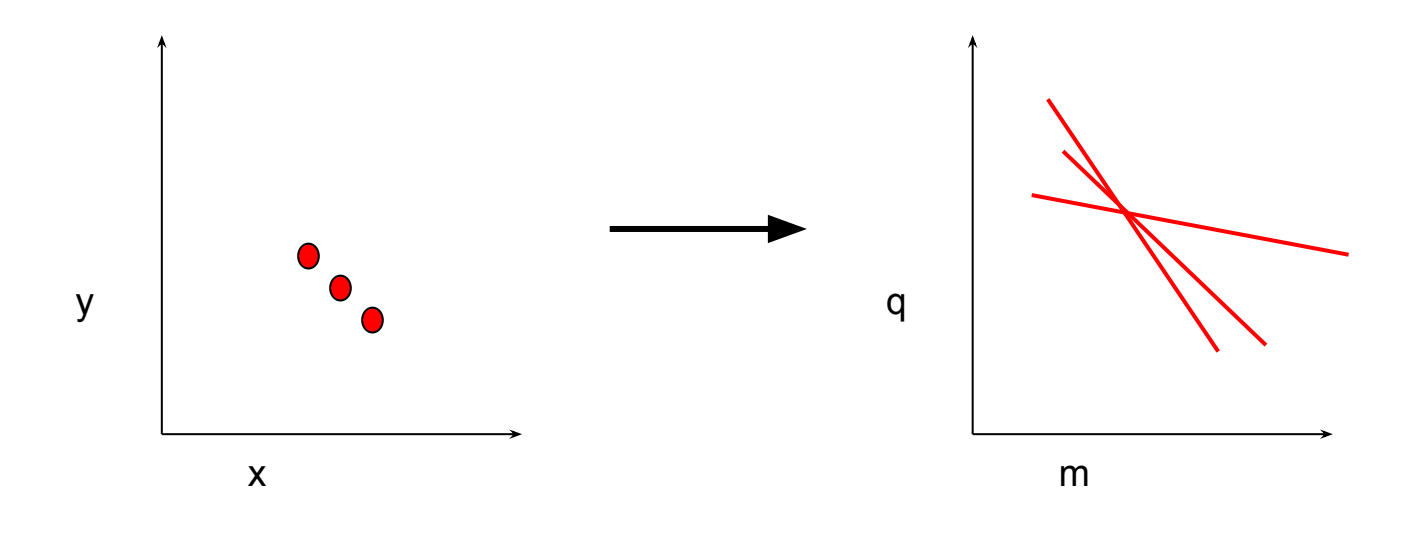

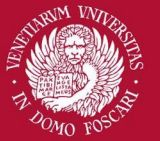

## Hough transform

The classical slope-intercept parameterization of the line is not convenient since the slope approach infinity when the line approaches vertical direction

Normal representation of the line:

$$
r = x\cos\theta + y\sin\theta
$$

The parameter space is now the  $r-\theta$ -plane in which the range of values are limited

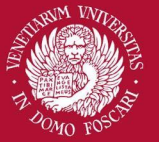

# Hough transform

### **Algorithm:**

- 1. Initialize  $H[r,\theta]=0$
- 2. For each edge point  $p=(x,y)$  in the image
	- a. For  $\theta$ =0 to pi
		- i.  $r = x \cos \theta + y \sin \theta$

```
ii. H[r,\theta] += 1
```
- 3. Find  $(r,\theta)$  for which H[r, $\theta$ ] is maximum
- 4. The detected line is given by  $r = x \cos\theta + y \sin\theta$

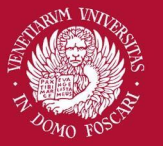

# Hough Transform

Possible extensions/improvements:

- 1. Use the image gradient (no need to iterate through angles)
- 2. Give more votes to strongest edges
- 3. Change the sampling of  $(r,\theta)$  to trade-off resolution with computing time
	- a. High resolution -> Dispersion of votes
	- b. Low resolution -> Cannot distinguish similar lines

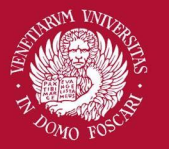

# Hough Transform

Hough transform is applicable to any function of the form  $g(\mathbf{v}, \mathbf{c}) = 0$ , where:

- **v** is a vector of coordinates
- **c** is a vector of coefficients

For example the Hough Transform can be used to extract all circles in the scene:

$$
(x-c_1)^2 + (y-c_2)^2 = c_3^2
$$

A 3D accumulator for ( $\textsf{c}_{\scriptscriptstyle 1}$ , $\textsf{c}_{\scriptscriptstyle 2}$ , $\textsf{c}_{\scriptscriptstyle 3}$ ) is needed